**BATSRC Crack With Keygen**

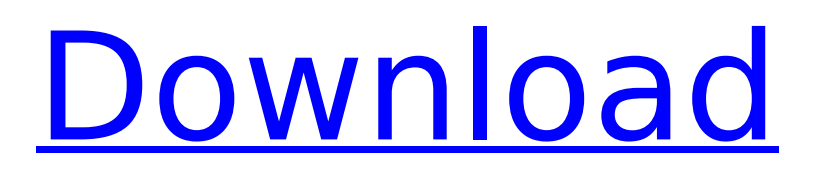

### **BATSRC Crack For Windows**

BATSRC Product Key is a command line utility that is designed to help you count the lines from multiple source code files. It is expected that you have the files in text format and you will like to count the number of lines, Comments and Code inside the source code files. The program does not count the number of executable code nor has it any programming language error checking - it just counts all the lines. The files are represented using their relative path. It is possible to use any number of files but please do not use more than 30 source files in your project. The program will provide you with detailed and meaningful reports (Excel format) and there are 3 output file types (C, C++ and MASM output types). Features Number of source files with relative paths Ignore comments Show all the source files that do not match the specified files with relative paths Show all the comments Show all the source files that match the specified files with relative paths C++ output display detailed information about the source files Disable comments Disable showing files with their absolute path Disable displaying all the files with relative paths C++ Source Path: You can specify the path to any C++ source file in your project using the -s argument. You can also use -s1, -s2, -s3, etc. arguments to specify multiple source files and the -s arguments will be considered as arguments to the -c command line switch. The -c switch will check if any of the source files specified are commented and disabled. If any of the specified files are disabled, this file will not be counted. Reading the Source File: You can use the -w switch to read the specified source file. Separating By Lines: You can use the -l switch to separate the files by their lines. Separating By Comments: You can use the -c switch to separate the files by their comments. Separating By Code: You can use the -c switch to separate the files by their code. Multiple Files You can use multiple files like -s1 -s2 -s3 -c file1 -c file2 -c file3 by specifying the file names in the order they appear in the command line. Include a File That Does Not Contain Source Code You can use the -c1 -c2 -c3 -

# **BATSRC With Serial Key**

The BATSRC 2022 Crack file format is a platform-independent binary format designed to handle a wide range of source code. It uses: The BATSRC file consists of a list of records. The record is a table of information containing a class definition. A class is simply a template of data types stored with the information associated with that type. The BATSRC format was originally designed to provide a format for storing simple assembly language data. The format was extended to include byte-size information, so as to enable an arbitrary number of classes to be stored. BATSRC records are generally defined as having a class followed by a data block, which may be either fixed-size or variable-size. The BATSRC file is structured as a collection of records. Each record occupies a predefined region of memory and contains a defined set of fields. It is a good idea to limit the total number of records in a file, since a large number of records tends to increase the size of the file. BATSRC records can be defined using the three parts of a record; the name, the class, and the data. The class and data fields are defined as fixed-size data, while the name field is variable-size. The name field of the record contains a two-character code that uniquely identifies the record in the file. In practice this is almost always just a two-character version number. For example, if we assume that the version 4.0 of BATSRC is used, then the program: BATSRC for MASM The following procedure will enable you to count source code lines and find information from the source code. This will be based on the BATSRC file format described above. The BATSRC file format used for MASM files is shown in the following figure: BATSRC.BATSRC Overview The first thing you need to decide is which files to process. You should extract these into the output folder. The following variables are used in the program: FM: for the file name used DD: for the directory name used FM2: for the file name used for the calculation Now let's see the procedure described below: The first step is to copy the source code files to a new folder. (21) Now, we need to create the directory structure for the new folder and copy the files. (22) (23) b7e8fdf5c8

#### **BATSRC PC/Windows**

BATSRC is an interactive command line utility for Windows. It is designed for counting line numbers in the source code. You can simply count the number of lines in the source code, count the number of comments in the source code, or count the number of source code instructions in the source code. BATSRC can count either the code in the source code or the code in the assembly. This program is very useful for programmers, programmers, and other software developers. Using BATSRC: In order to use BATSRC, you need to download the program and then install it on your computer. Now you need to run BATSRC.exe and then press Enter. You should see a window with several tabs as shown in the figure below: BATSRC has a very unique and very useful command line interface. This is what makes it so easy for the user to access all options and get an output. Start with the Details tab: As you can see, BATSRC provides several columns of information. These columns include the following: Source File: This is the name of the file for which the line numbers are shown. The names of the source code files are listed in the first column in order of appearance in the source code files. Line Number: This indicates the number of the line in the source code file. Line Title: This indicates the filename and line number of the line. Comment: This indicates the number of the comment in the file. Column Title: This indicates the number of the column in the source code file. You can scroll down to find more columns. This is a very user-friendly program that makes the use of the command line rather easy. You can set the first column as the first column to print. If you select the Options tab and choose the Select Columns option, you can filter the files based on file extension. You can also set a filter. You can also run BATSRC from any remote location with a command line. You can add a new source file into the system by specifying the file extension. You can specify a source code file using a source code file, e.g., C/C++/MASM, for which you want to get the details. This tool can count the instructions in assembly code. It can count the comments in a C source code. You can use the -q option to get a count of the

#### **What's New In BATSRC?**

---------------------- The tool is designed to meet your requirements and take advantage of the powerful features provided by the.NET Framework 2.0. It is a command line utility which may be run as an external tool from the VS.NET IDE. \* Line numbers, comment numbers and a line count are added for each source file. \* Counting lines and and comment number works well for large code files. \* The tool provides detailed output showing the top source files by line count. \* Thanks to the CRLF.dsp extension and the CRLF property, the tool will process source files with different file formats. \* The tool uses the.NET Framework 2.0 which provide useful features, such as Garbage Collection. \* The tool uses the "static" keyword in MASM. \* The tool is compact and easy to understand. Thanks to the developers for making the.NET Framework 2.0. CLI based tools, such as BatSrc.exe, can be used to count the number of lines of a program by taking advantage of.NET Framework 2.0. Friday, December 24, 2007 The JNI has some new features that will help with the creation of desktop applications. Because of the changes in the JNI, you must be aware of what the new features are if you create a Java program that can run on the desktop. This article provides some pointers to help you avoid problems when you create a Java application that is to be distributed to desktop users. Before we describe the new features, we should provide some information about the system requirements of the new desktop applications. When running under Windows 2000 or later, the desktop applications are always executed in a separate process than the application code, as is the case with desktop programs using the.NET Framework. When using the.NET Framework 2.0, the desktop applications have the.NET Framework 2.0 and the corresponding libraries installed on the machine. Now let's look at some of the new features in the JNI. If the distribution of your application includes the libraries that support the.NET Framework, then the Java code is run in a separate process. The application code cannot directly access the libraries installed on the computer, so the applications must use the JNI to obtain access to the libraries. In addition, the applications use the

libraries to access a COM dll provided by the.NET Framework 2.0. The COM dll is provided on the user's computer

# **System Requirements For BATSRC:**

Minimum system requirements: OS: Windows 7 or Windows 8 (64-bit versions only) Processor: Intel Core i5-4690 Memory: 6GB RAM Graphics: NVIDIA GeForce GTX 970 or AMD Radeon R9 290 or better DirectX: Version 11 Network: Broadband Internet connection Storage: 8GB available space Additional Notes: Tested with Google Chrome Version 44 Tested on Windows 10 Insider Preview Build 15002 (14.10586.6969.0)

[https://www.origins-iks.org/wp-content/uploads/2022/07/EaseUS\\_Win11Builder.pdf](https://www.origins-iks.org/wp-content/uploads/2022/07/EaseUS_Win11Builder.pdf) <https://curtadoc.tv/wp-content/uploads/2022/07/faegqui.pdf> <https://thebrothers.cl/skopin-filecopier-activation-free-download/> [https://secretcs2020.com/wp](https://secretcs2020.com/wp-content/uploads/2022/07/Super_MP3_Download__Crack___With_Full_Keygen_Free_Updated.pdf)[content/uploads/2022/07/Super\\_MP3\\_Download\\_\\_Crack\\_\\_\\_With\\_Full\\_Keygen\\_Free\\_Updated.pdf](https://secretcs2020.com/wp-content/uploads/2022/07/Super_MP3_Download__Crack___With_Full_Keygen_Free_Updated.pdf) [https://practicalislam.online/wp](https://practicalislam.online/wp-content/uploads/2022/07/ALSOG_Crack__Activation_Code_With_Keygen.pdf)[content/uploads/2022/07/ALSOG\\_Crack\\_\\_Activation\\_Code\\_With\\_Keygen.pdf](https://practicalislam.online/wp-content/uploads/2022/07/ALSOG_Crack__Activation_Code_With_Keygen.pdf) [https://coleccionohistorias.com/2022/07/04/marshallsoft-aes-library-for-xbase-patch-with-serial-key](https://coleccionohistorias.com/2022/07/04/marshallsoft-aes-library-for-xbase-patch-with-serial-key-free-download-for-pc/)[free-download-for-pc/](https://coleccionohistorias.com/2022/07/04/marshallsoft-aes-library-for-xbase-patch-with-serial-key-free-download-for-pc/) <https://www.turksjournal.com/mechengburakalkanconvert-latest-2022/> <http://www.sweethomeslondon.com/?p=25409> [https://www.bergercare.de/uploads/\\_bergercare/2022/07/EasyBrowser.pdf](https://www.bergercare.de/uploads/_bergercare/2022/07/EasyBrowser.pdf) <https://staging.sonicscoop.com/advert/defenceplus-server-edition-crack/> <http://debbiejenner.nl/starz-folder-icon-pack-crack-full-version/> [https://torolocoonline.com/wp-content/uploads/2022/07/Traditional\\_Chinese\\_ClearType\\_Fonts.pdf](https://torolocoonline.com/wp-content/uploads/2022/07/Traditional_Chinese_ClearType_Fonts.pdf) <https://psychomotorsports.com/atv/28404-windows-doctor-win-mac-2022-new/> <https://used-gensets.com/advert/timelite-incl-product-key-free-mac-win-2022-latest/> https://glacial-retreat-39055.herokuapp.com/lmage\_Importer\_Wizard.pdf <https://farmaciacortesi.it/liveditor-crack-latest/> <https://aulagarema.milaulas.com/blog/index.php?entryid=19677>

[https://shirleyswarehouse.com/wp-content/uploads/2022/07/PDF\\_Password\\_Cracker\\_Pro.pdf](https://shirleyswarehouse.com/wp-content/uploads/2022/07/PDF_Password_Cracker_Pro.pdf) <http://erchamis.yolasite.com/resources/LiveContactsView-110-Crack--Download-MacWin.pdf> <http://newcity.in/?p=2246>